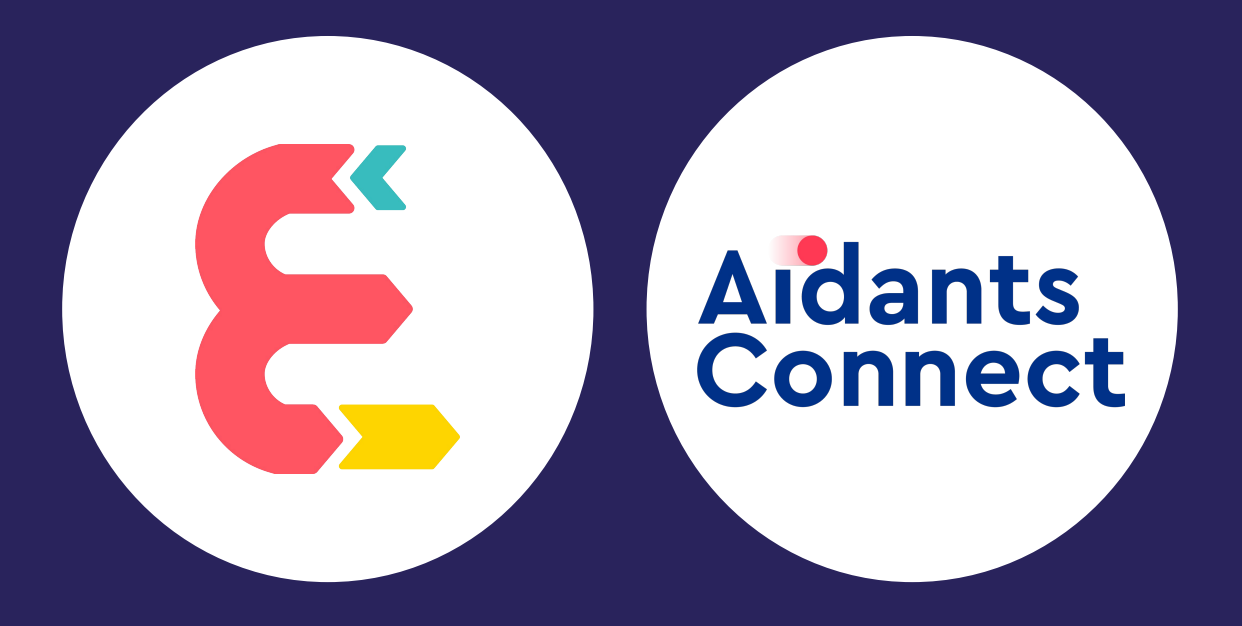

## **Bienvenue à l'atelier en ligne 2** de la formation ESJA X Aidants Connect

# **LE PROGRAMME DISTANCIEL ATELIER 2**

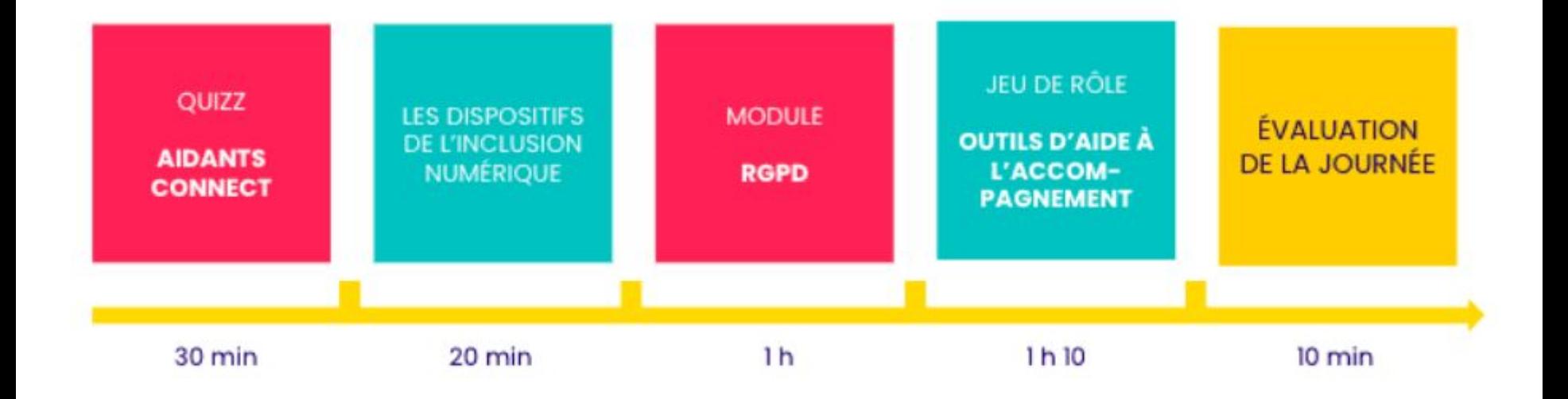

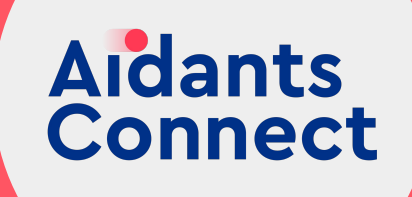

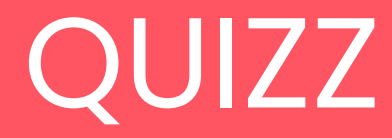

# **AIDANTS CONNECT**

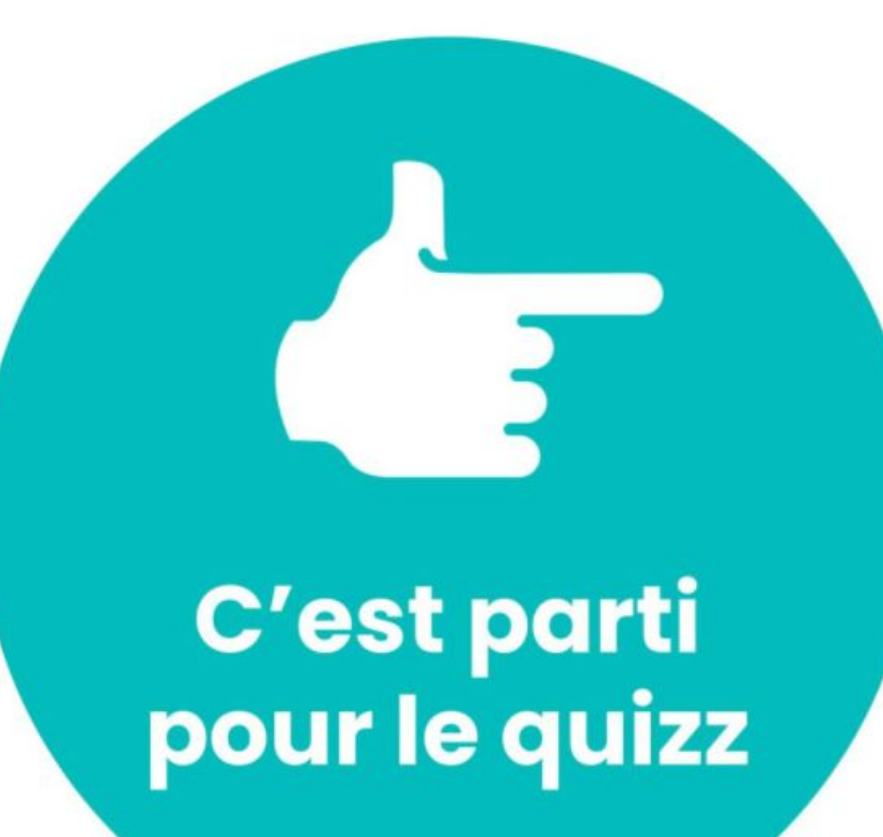

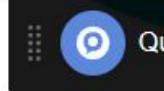

lancer

#### $1/6$

### La personne accompagnée ne peut pas être sous tutelle pour souscrire un mandat AC mais elle peut être sous curatelle.

2 choix choix unique

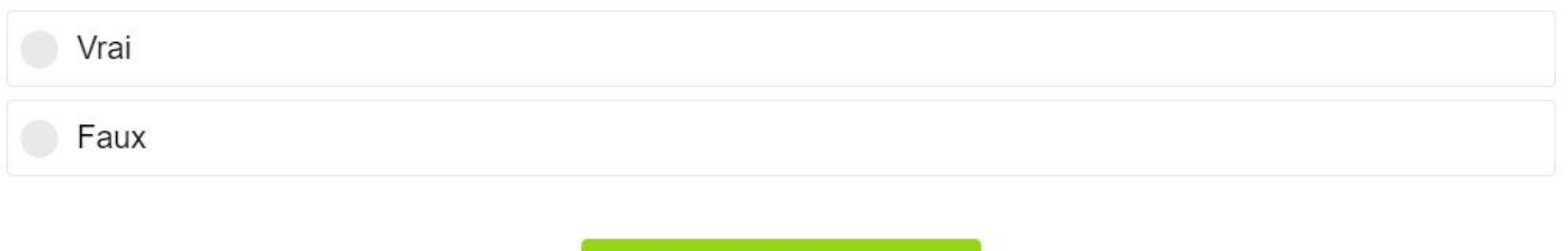

valider

#### $2/6$

## Trouvez l'affirmation fausse. Avec Aidants Connect, vous vous engagez à protéger les données personnelles de l'usagère.

4 choix choix unique

Vous rappelez les droits sur les données lors de la signature du mandat.

Vous conservez ses données uniquement le temps nécessaire.

Vous collectez des données complémentaires pour une démarche future.

Vous ne partagez pas les données de ce bénéficiaire à un autre collègue.

valider

 $3/6$ 

### Tou tes les aidant es habilité es au sein d'une même structure ont accès aux mandats de cette structure.

2 choix choix unique

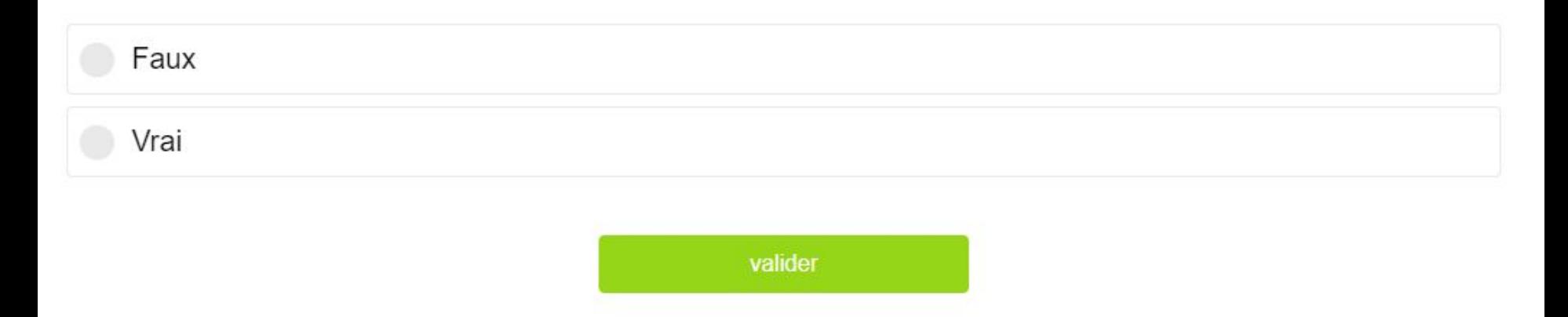

### Martin, mon collègue de bureau a besoin d'aider Mme Triboux, encore en difficulté. Quelle pourrait être mon erreur?

4 choix choix unique

Consulter les autres démarches en cours de Madame Triboux.

Lui rappeler gentiment qu'un mandat c'est du sérieux.

Proposer de me connecter et de lancer cette nouvelle démarche.

Lui prêter ma carte pour qu'il réalise la démarche de Madame Triboux.

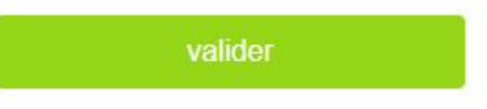

Est-il possible d'enregistrer des documents de l'usagèr e liés à son mandat et les rendre disponibles pour tou tes les aidant es d'une même structure?

> 2 choix choix unique

Oui, il existe un espace dédié au stockage des documents personnels des bénéficiaires

Non, Aidants Connect ne dispose pas de « cloud » pour conserver les documents

valider

## Si l'usager modifie son mot de passe ameli.fr est-ce que le mandat Aidants Connect reste utilisable?

2 choix choix unique

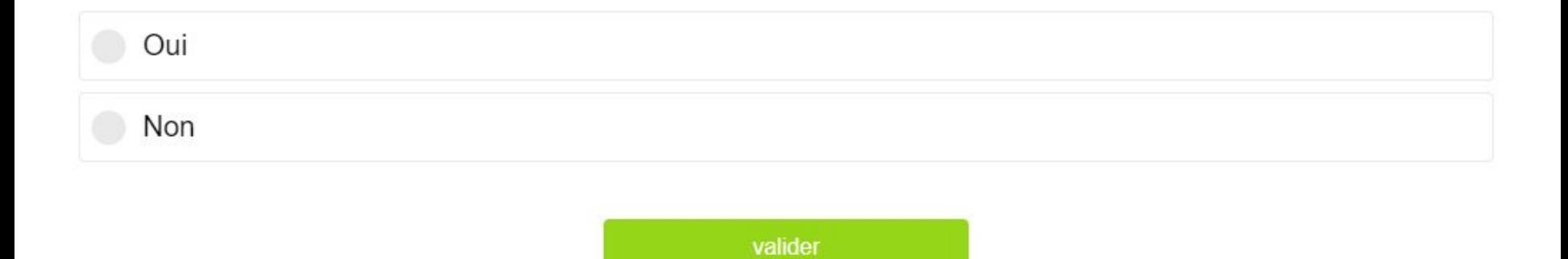

 $6/6$ 

**LES DISPOSITIFS DE L'INCLUSION NUMÉRIQUE**

# **Les dispositifs de l'ANCT**

*(en plus de Aidants Connect bien sur)*

- ➔ Pass Numérique
- $\rightarrow$  CNFS
- $\rightarrow$  Hubs territoriaux
- ➔ Cartographie des acteurs de la médiation numérique

# **LES POINTS IMPORTANTS** À DIAGNOSTIQUER

L'APPÉTENCE / **LA RELATION AU NUMÉRIQUE DE SON PUBLIC** 

**LES MOYENS MATÉRIELS DE SON PUBLIC** 

**LES COMPÉTENCES NUMÉRIQUES DÉJÀ MAÎTRISÉES PAR SON PUBLIC** 

# **… ET LEUR CORRESPONDANCE AVEC LES DISPOSITIFS D'INCLUSION NUMÉRIQUE**

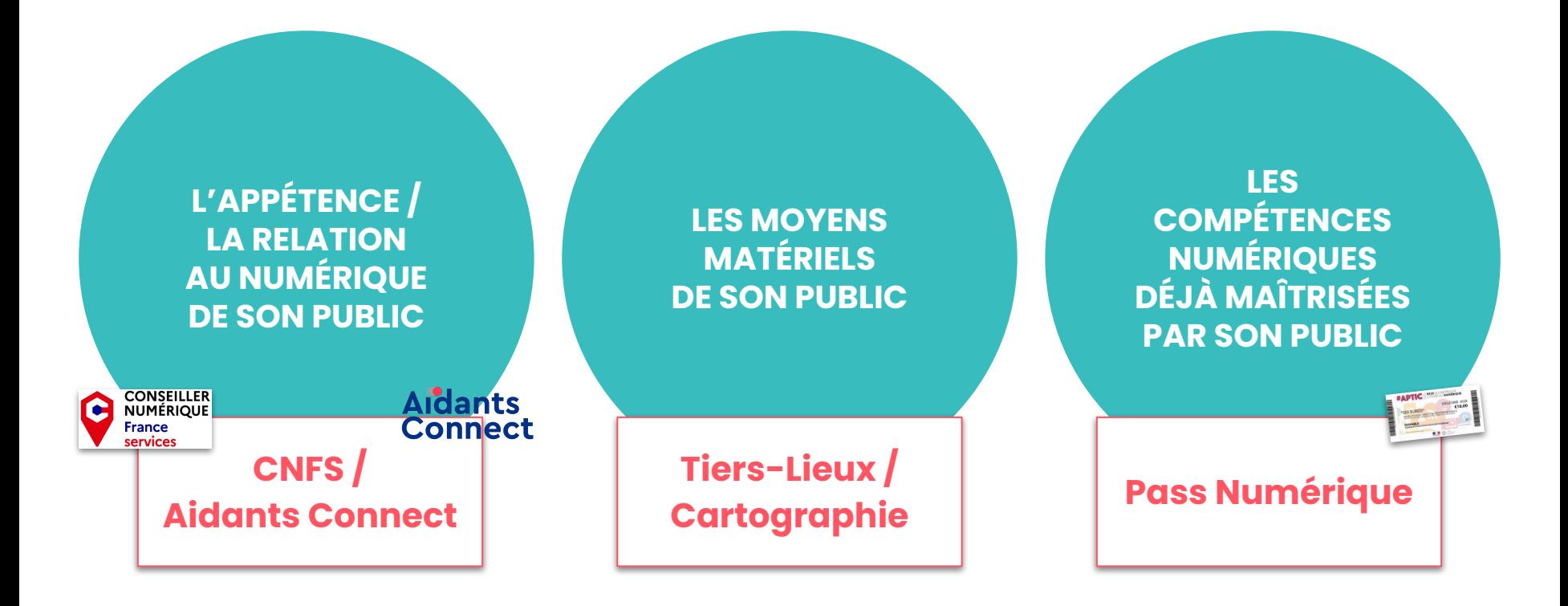

# **Le Pass Numérique**

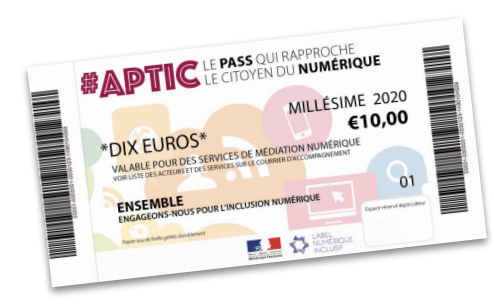

# **LE PASS NUMÉRIQUE, C'EST QUOI ?**

**"Chèque numérique", "pass numérique", "chèque APTIC",…** c'est la même chose !

Les pass numériques #APTIC, conçus sur le modèle des titres-restaurant, permettent aux personnes les recevant de **financer totalement ou partiellement des services de médiation numérique issus du référentiel national.**

# **#APTIC**

Coopérative d'intérêt collectif, co-fondée 2018 par Médias-cité et la Mission Société Numérique

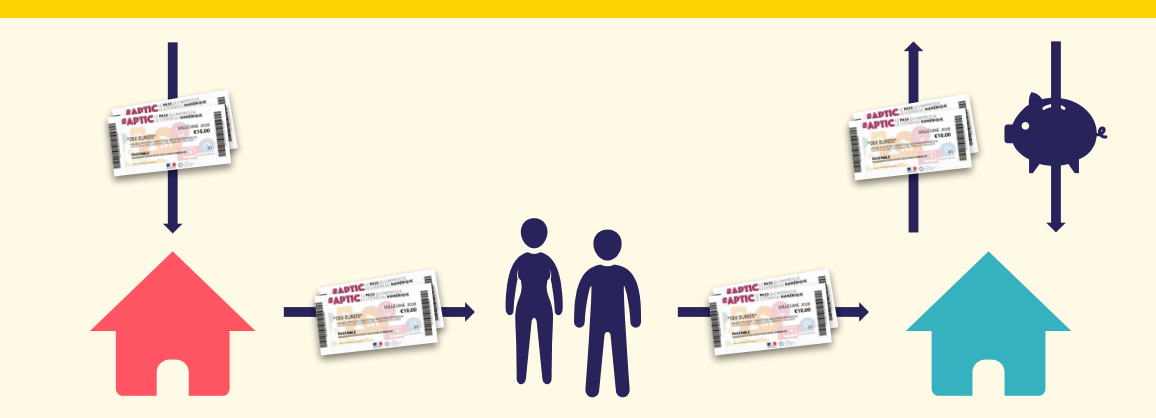

**LES STRUCTURES LOCALES**  commandent et reçoivent des chèques

Elles les distribue à des **PERSONNES EN SITUATION DE FRACTURE NUMÉRIQUE**

**LES LIEUX DE MÉDIATION NUMÉRIQUE** développent les compétences numériques des publics

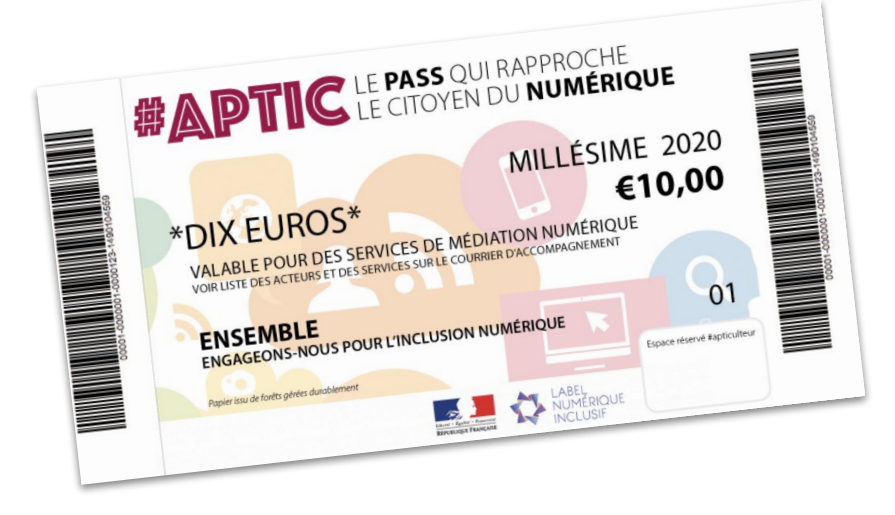

**Les pass numériques sont disponibles en carnet de 5 ou 10.**  Cela permet à la personne qui les reçoit de bénéficier d'un parcours de médiation.

**Un carnet de pass ne peut être distribué qu'à une seule personne et non décomposé.**

**Les pass numériques ont une durée de validité d'un an.**

# **LE CONTENU DES FORMATIONS**

#### **LES COMPETENCES DE BASE**

L'ordinateur (clavier, souris...) L'identité numérique Internet (navigation, mails) Le smartphone I a tablette

#### **L'INSERTION PROFESSIONNELLE**

Utiliser les réseaux sociaux Les plateformes de recherche Le traitement de texte Réaliser et diffuser son CV Organiser sa recherche

#### **AIDE A LA PARENTALITE**

Être parent à l'ère numérique Découvrir l'univers des jeux vidéos Suivre la scolarité de son enfant Découvrir les services en ligne pour votre enfant

#### **L'ACCES AUX DROITS EN LIGNE**

Pôle Emploi, faire sa déclaration Déclarer ses revenus Gérer ses droits sociaux Ouvrir son dossier de retraite Maîtriser France Connect

#### **CULTURE ET SECURITE NUMERIQUE**

Conduites à risques, bons usages Créér, paramétrer un compte Google Gérer ses données Les Egbl gbs Skype, Zoom...

# **CNFS**

# **Conseillers Numériques France Service**

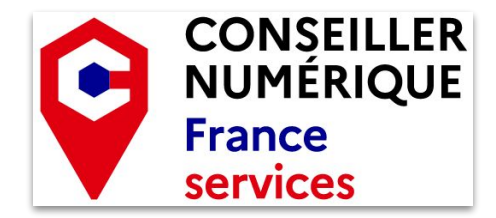

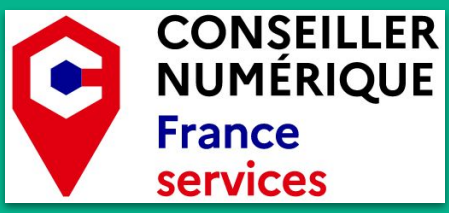

### Quelles sont les missions du Conseiller numérique **France Services?**

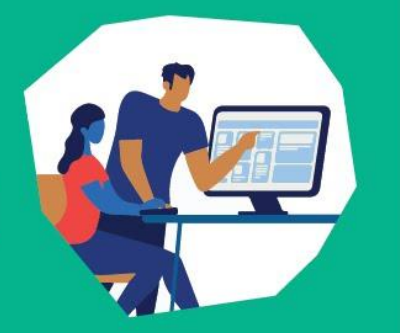

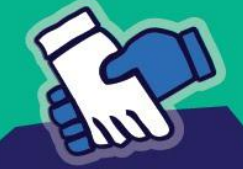

#### **SOUTENIR**

les Français es dans leurs usages quotidiens du numérique

#### **SENSIBILISER**

aux enjeux du numérique et favoriser des usages citoyens et critiques

#### **ACCOMPAGNER**

à l'autonomie pour réaliser des démarches administratives en ligne

#### Par qui sont recrutés les CNFS?

Les CNFS sont recrutés par des collectivités territoriales ou des associations et structures de l'ESS. Les structures d'accueil reçoivent une subvention de l'Etat pour financer le recrutement et la formation de leurs conseillers numériques.

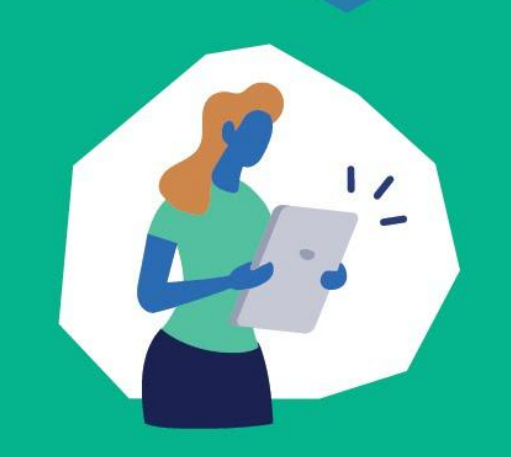

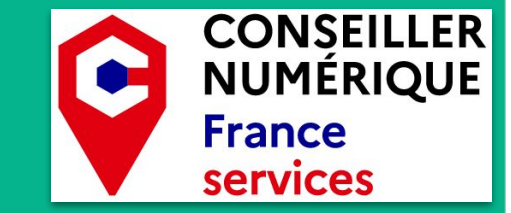

### Concrètement, que fait-il au quotidien?

Un conseiller numérique accompagne un usager à maîtriser les bases du numérique, par exemple :

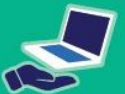

Prendre en main

un équipement

informatique

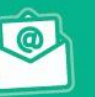

Envoyer,

recevoir, gérer

ses courriels

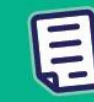

Apprendre

les bases du

traitement de texte

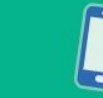

Installer et utiliser des applis utiles sur mon smartphone

#### Et à découvrir les opportunités du numérique, par exemple :

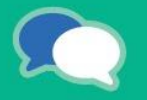

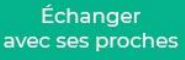

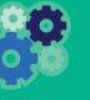

**Trouver** un emploi ou une formation

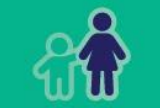

Accompagner son enfant

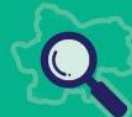

Découvrir les opportunités de son territoire

# C'est quoi un lieu de médiation numérique ?

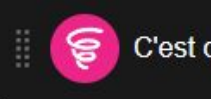

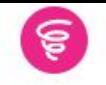

# C'est quoi un lieu de médiation numérique ?

Top

TOUS:

### Proposer aux participants de renseigner les lieux connus et envoyer ensuite une capture à tous.

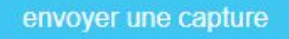

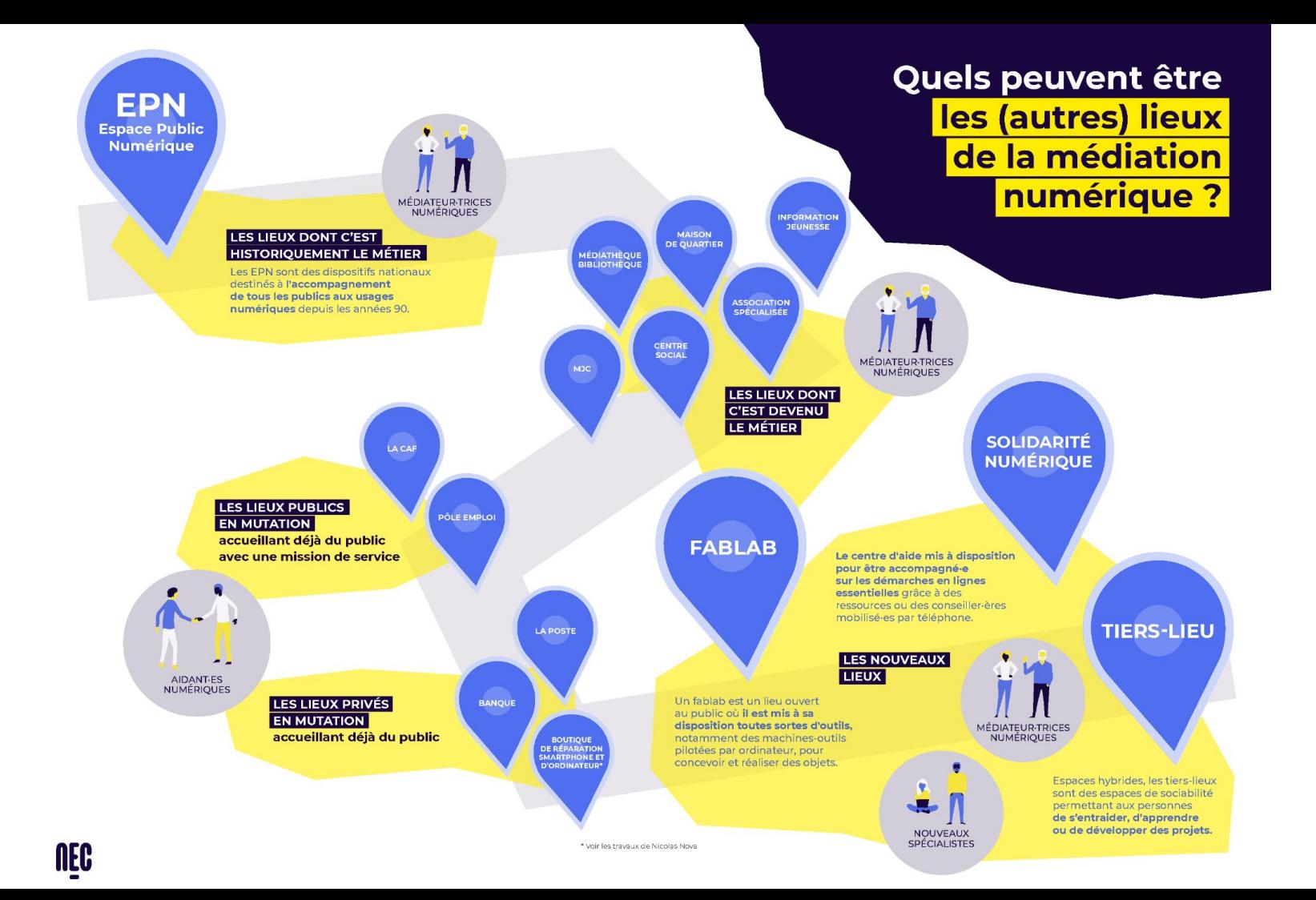

# **POURQUOI CARTOGRAPHIER LES RESSOURCES DE MON TERRITOIRE ?**

- ➔ **Orienter les publics** en fonction de leur besoins et de leurs contraintes
- ➔ **Créer du lien** entre les structures d'un même territoire

# [Carto du HUB]

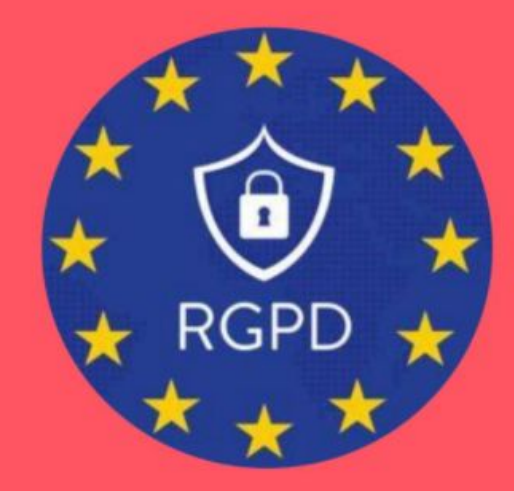

# **MODULE**

# **RGPD**

lancer

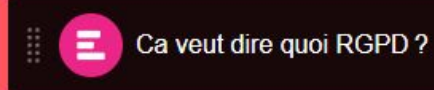

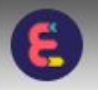

Pourquoi et comment accompagner son public en respectant le RGPD ?

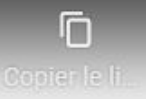

## **POURQUOI ET COMMENT ACCOMPAGNER MON PUBLIC** EN RESPECTANT LE REGLEMENT GÉNÉRAL **SUR LA PROTECTION DES DONNÉES ?**

Regarder sur **Controller** 

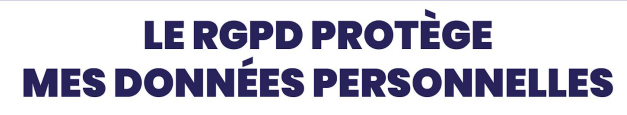

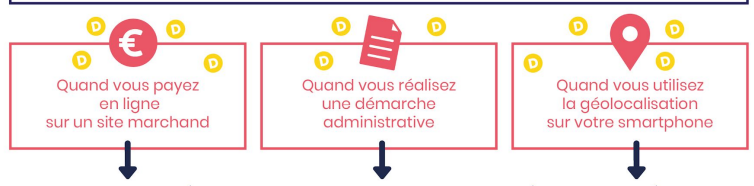

VOS DONNÉES PERSONNELLES SONT COLLECTÉES ET TRAITÉES

 $\bullet$ 

Depuis le 25 mai 2018, le Réglement Général sur la Protection des Données encadre l'utilisation des données personnelles hors-ligne et sur Internet.

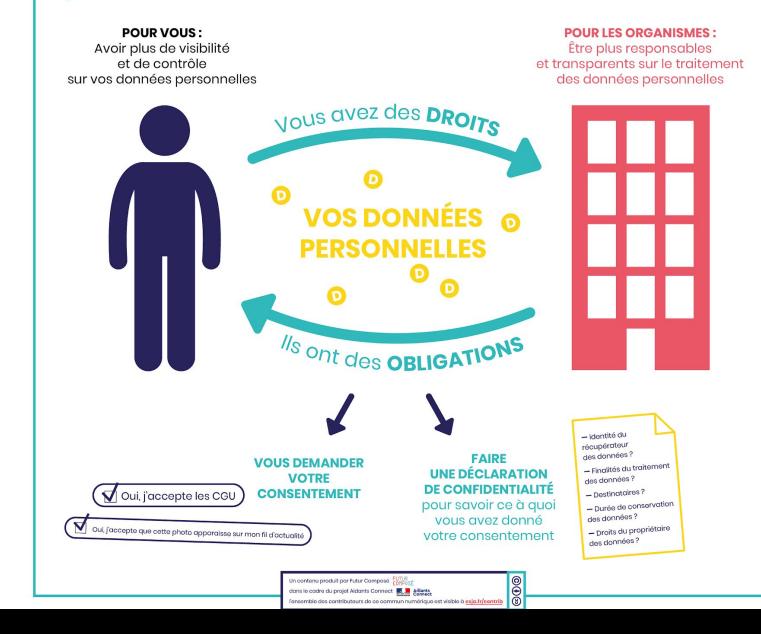

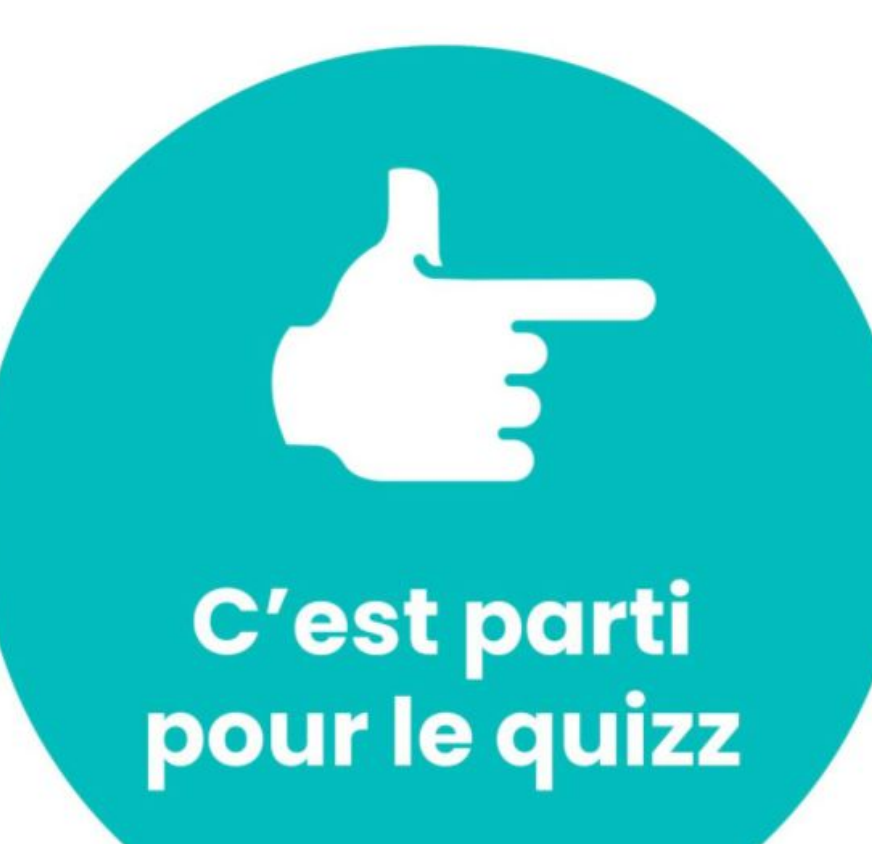

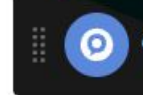

lancer

#### Parmi ces données, lesquelles sont des données personnelles sensibles?

12 choix choix multiples

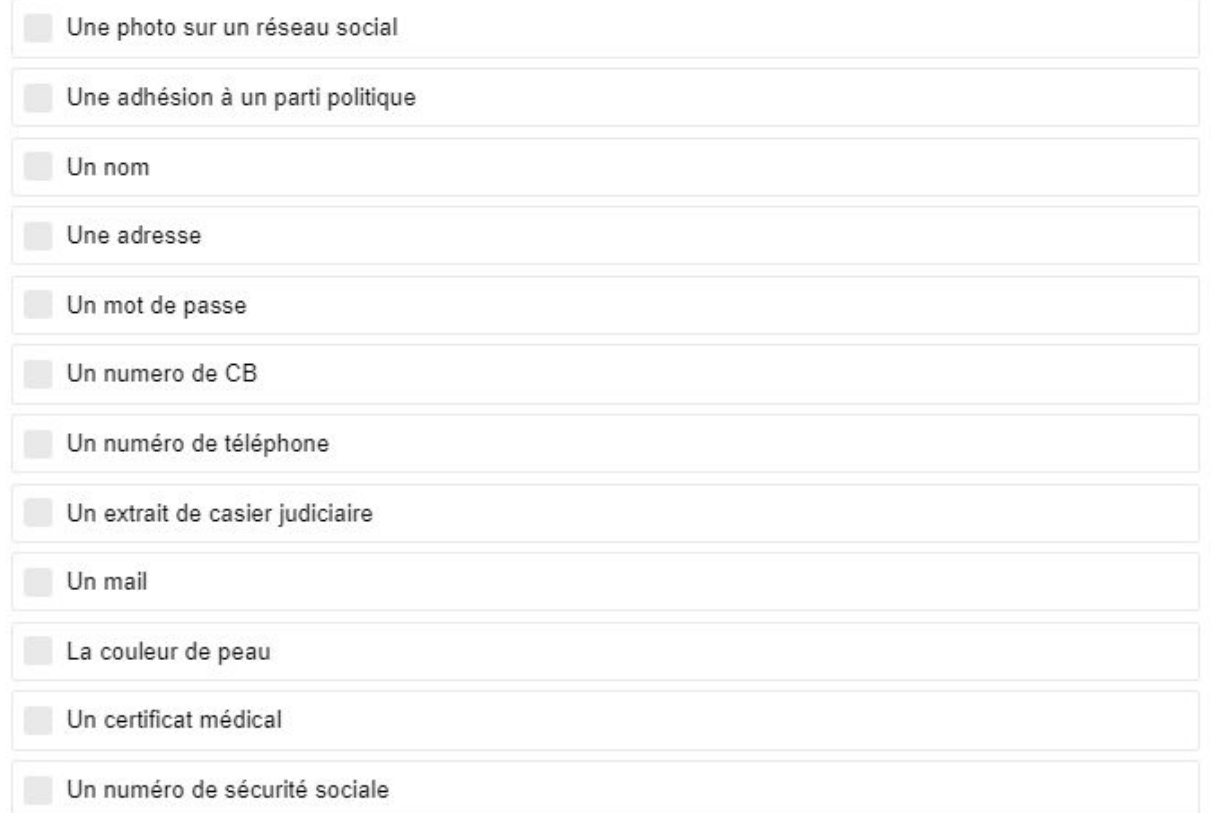

 $1/1$ 

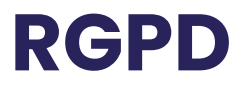

## Parmi ces données, lesquelles sont des **données personnelles sensibles** ?

un nom un mail un numéro de sécurité social une adresse **la couleur de peau** un numéro de CB

**un certificat médical** un mot de passe **une adhésion à un parti politique**  un extrait de casier judiciaire une photo sur un réseau social un numéro de téléphone

## **VOUS AVEZ DIT « DONNÉE PERSONNELLE »?**

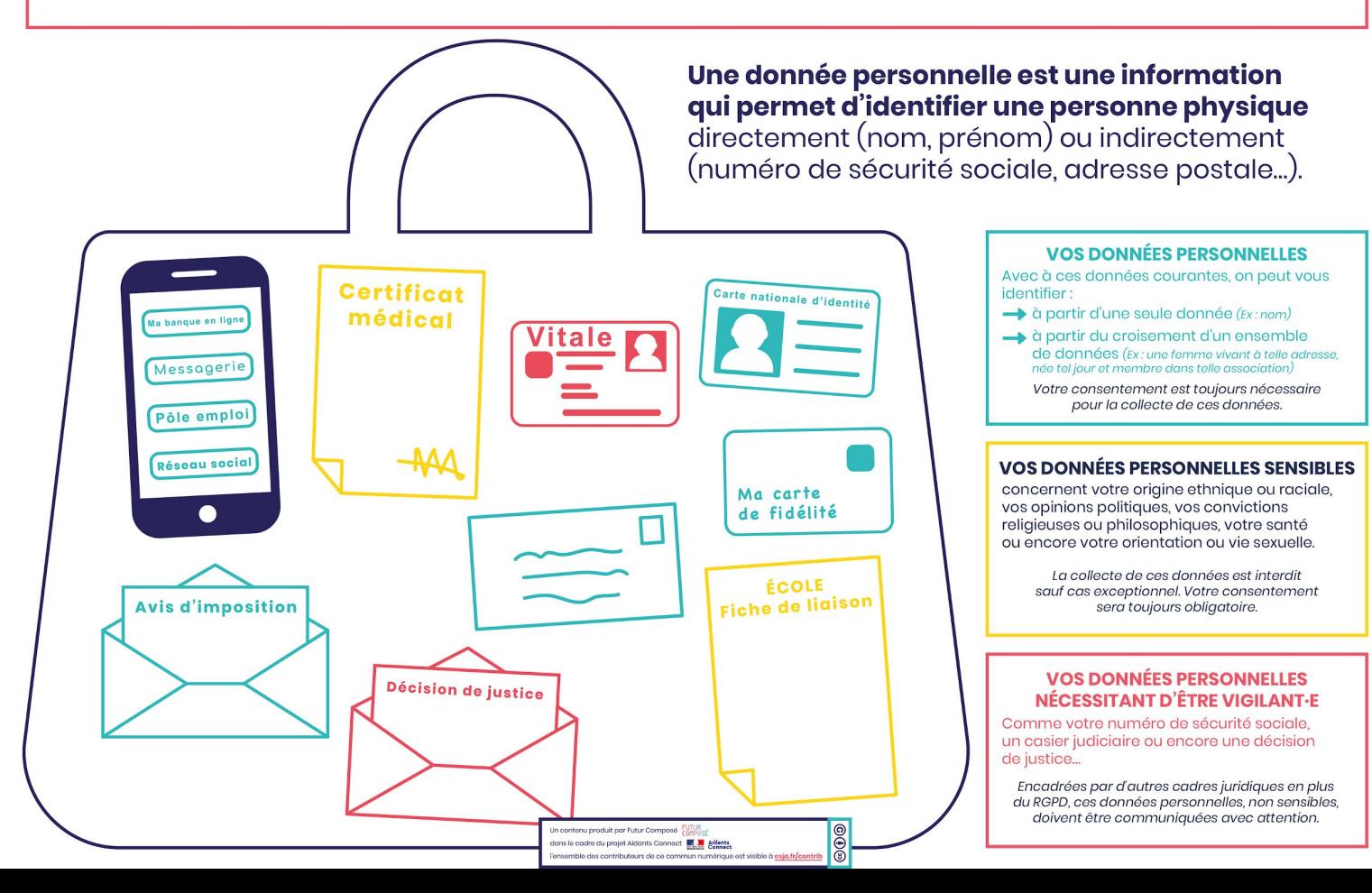

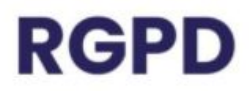

Quels sont les différents droits que les personnes peuvent exercer auprès des organismes qui utilisent leurs données personnelles dans le cadre du RGPD?

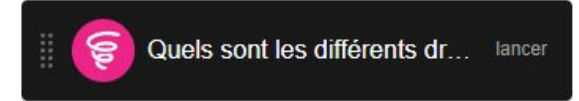

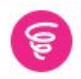

Quels sont les différents droits que les personnes peuvent exercer auprès des organismes qui utilisent leurs données personnelles dans le cadre du RGPD?

## **TOUS**

### Proposer aux participants de renseigner les lieux connus et envoyer ensuite une capture à tous.

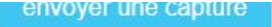

## **QUELS SONT MES DROITS SUR MES DONNÉES PERSONNELLES ?**

Voici les différents droits que vous pouvez exercer auprès des organismes qui utilisent

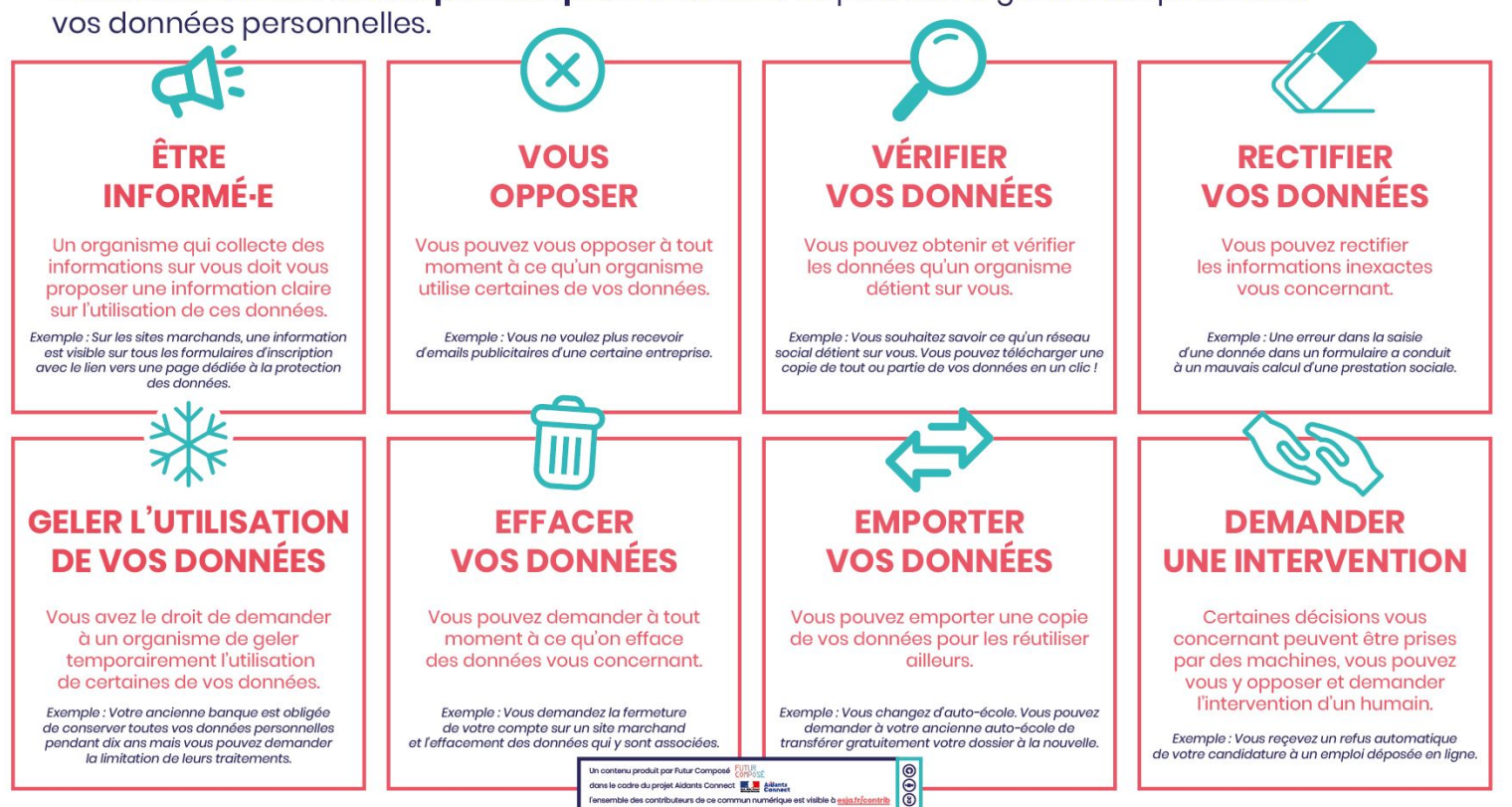

#### **LES PROCÉDURES DE SUPPRESSION DE CONTENU**

Vous souhaitez voir disparaître un contenu vous concernant sur Internet, voici les procédures possibles :

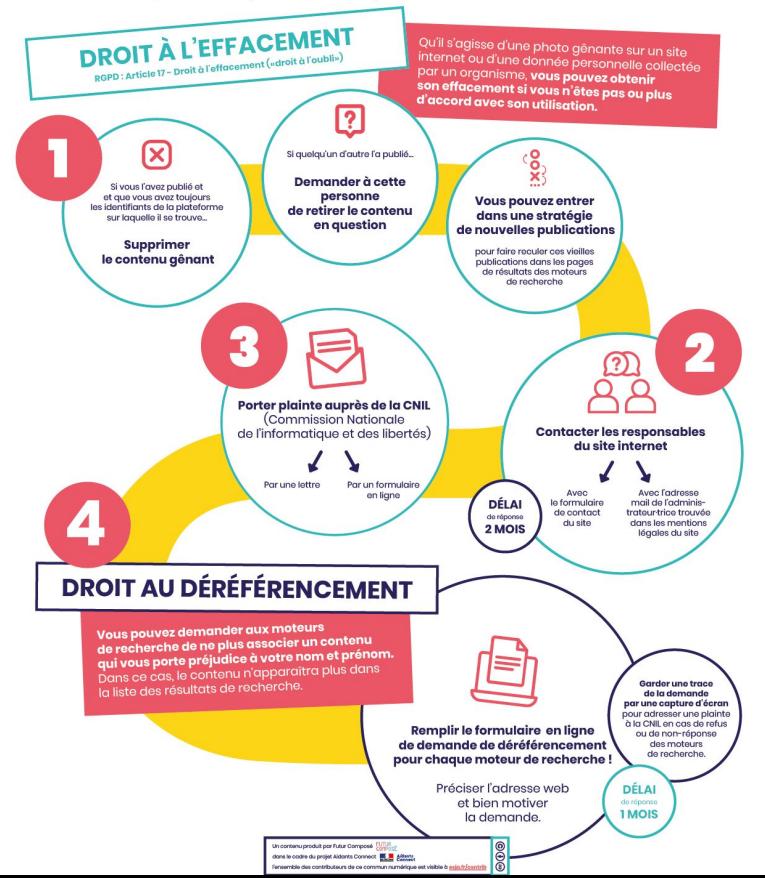

## **VOUS AVEZ UNE DÉMARCHE ADMINISTRATIVE À RÉALISER**

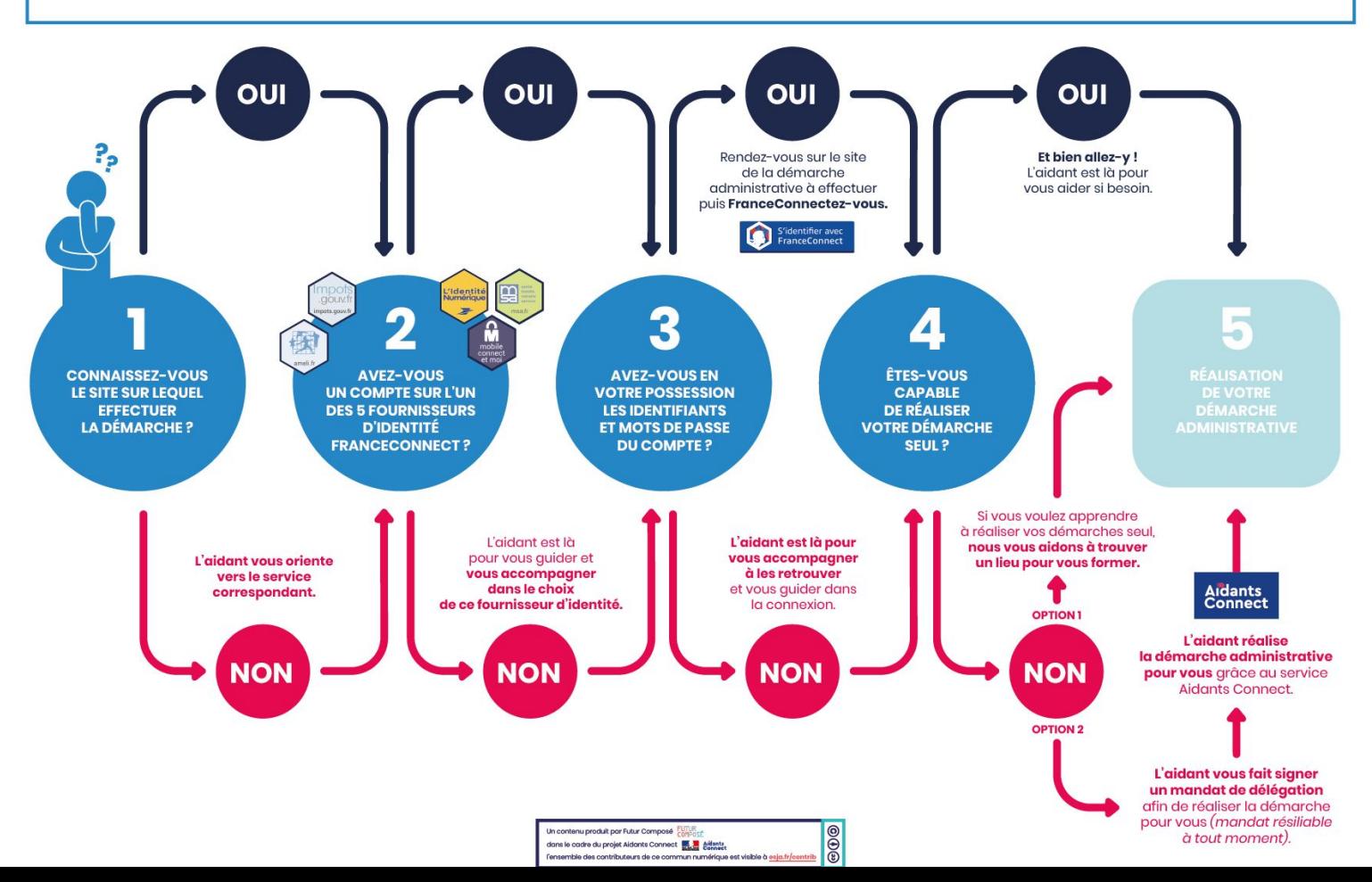

# **JEU DE RÔLE**

**UTILISATION DES** OUTILS D'AIDE À L'ACCOMPAGNEMENT

## **OBJECTIFS :**

- ➔ Savoir **quelle stratégie adopter en fonction d'une situation** et de son contexte professionnel
- ➔ **Mettre en pratique** les différents outils d'aide à l'accompagnement vus au cours de la formation :
	- *● 3 points de diagnostic*
	- *● Aidants Connect*
	- *● Fiches tangibles*
	- *● Dispositifs d'inclusion numérique*

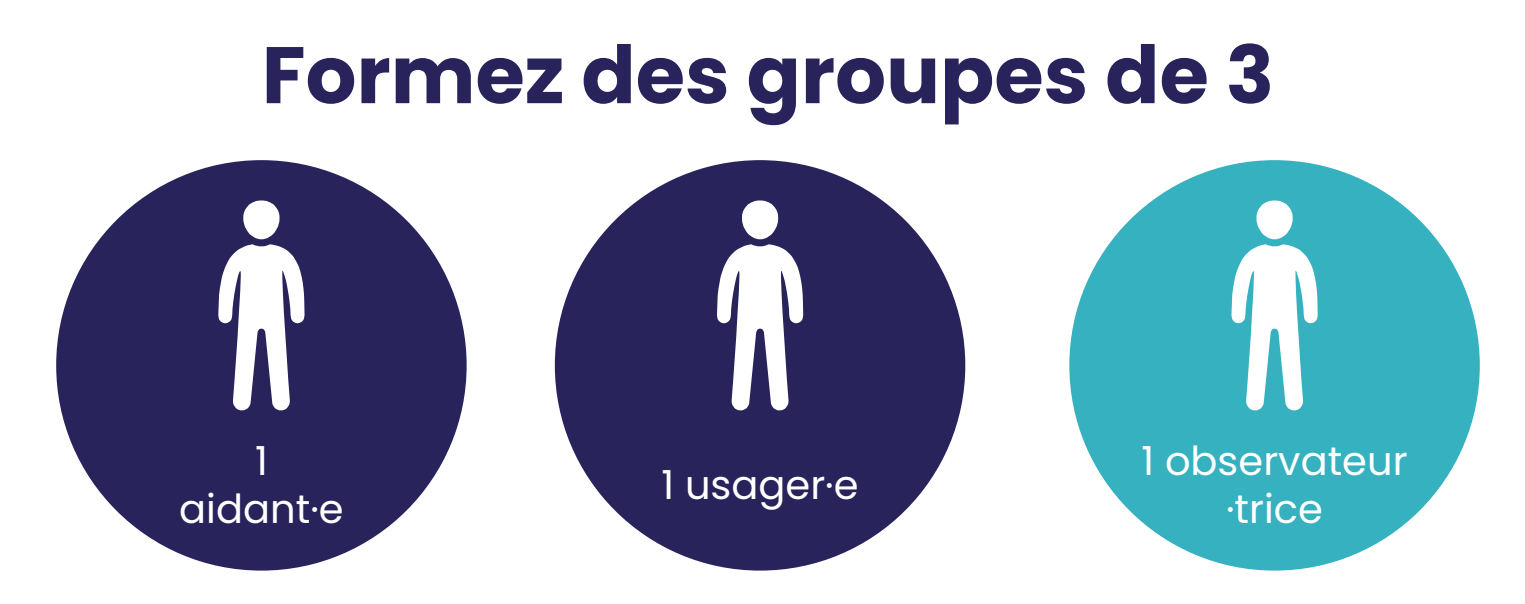

Pour chacune des situations à jouer, l'aidant·e doit obligatoirement utiliser **au moins 2** des 4 outils d'aide à l'accompagnement :

- ➔ Les 3 points de diagnostic
- $\rightarrow$  1 fiche tangible

*(À chaque situation, changez les rôles dans votre trinôme)*

# **RAPPEL DES 4 OUTILS**

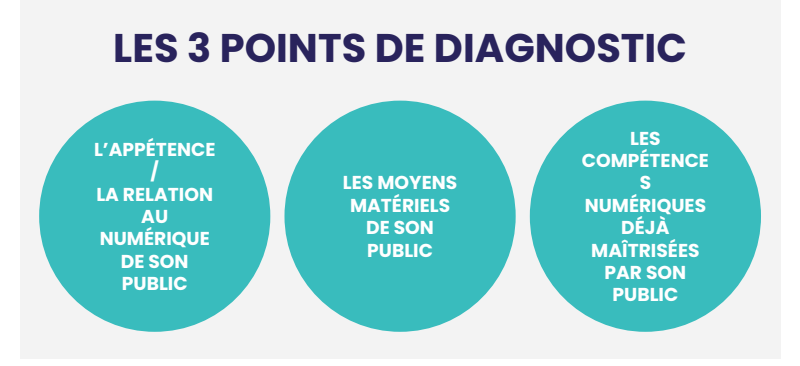

#### **LES FICHES TANGIBLES**

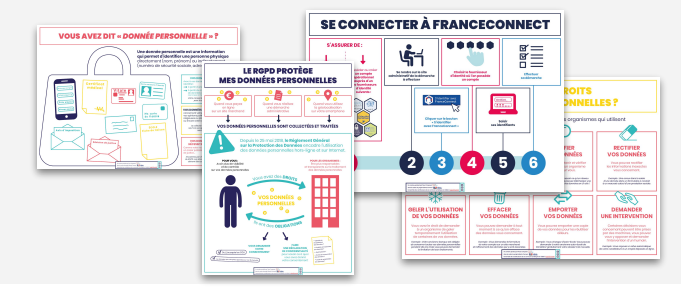

### **LES DISPOSITIFS D'INCLUSION NUMÉRIQUE**<br> **AIDANTS CONNECT**

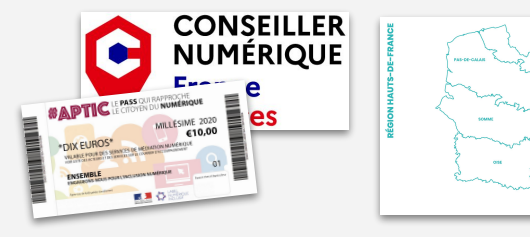

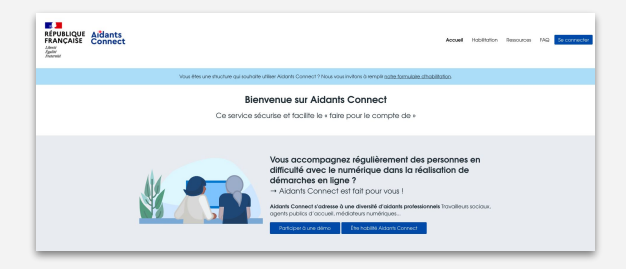

### **GRILLE D'OBSERVATION**

Évaluez l'utilisation de ces outils dans une situation d'accompagnement  $\overbrace{(\text{Coloriez les étoiles}: \bigstar = \text{pas ou mal utilisé} / \bigstar \bigstar \bigstar = \text{très bien utilisé})}$ 

Pour<br>l'observateur-trice

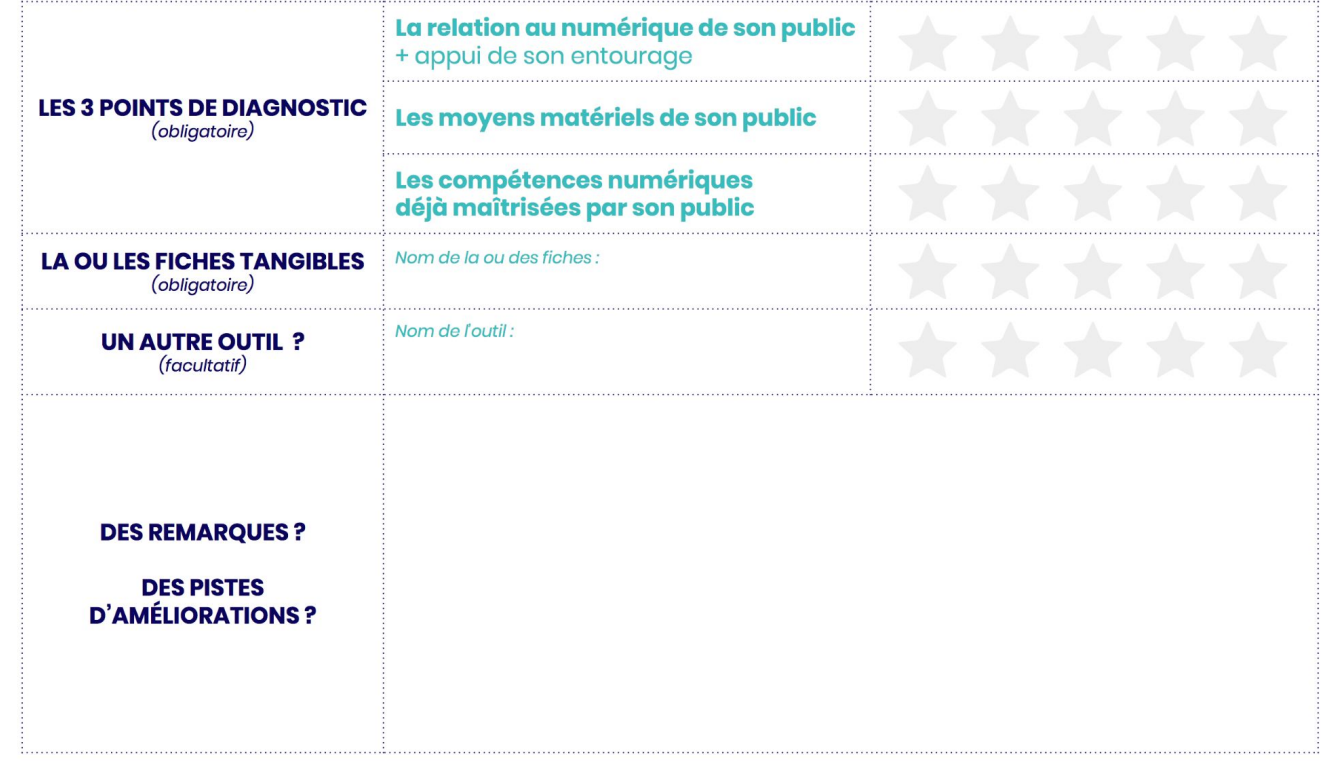

Atelier "Outils d'accompagnement"

Roger, 76 ans, doit prendre RDV chez le médecin. Mais ce dernier n'a pas de secrétaire et il est envoyé vers une plateforme de rendez-vous sur Internet. Roger ne sait pas comment faire et surtout créer un compte sur Internet lui fait peur…

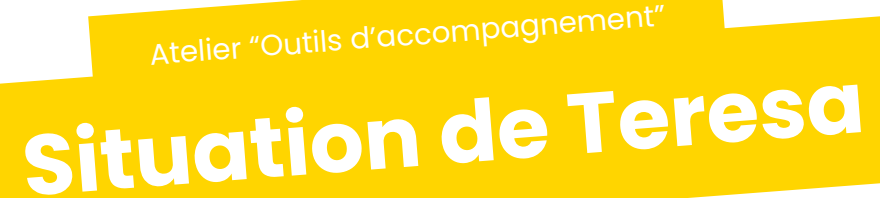

Vous recevez un appel de Teresa en urgence.

Elle a reçu un courriel de son organisme de formation qui lui demande de s'inscrire dès aujourd'hui à sa formation en cliquant sur un lien qui renvoie sur <https://www.moncompteformation.gouv.fr/>

Mais on lui demande un code qu'elle n'a pas.

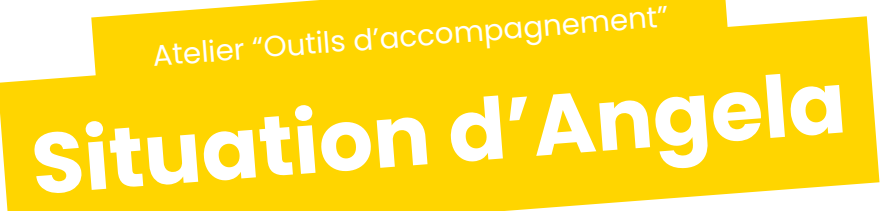

Angela a fait l'acquisition d'un nouveau véhicule. Elle doit obtenir une carte grise. La préfecture l'a dirigé vers la démarche en ligne mais elle ne sait pas faire. Elle amène ses papiers et vous utilisez votre ordinateur pour l'accompagner dans sa démarche. Elle n'a jamais utilisé France Connect.

Atelier "Outils d'accompagnement"

**Situation de Pau<sup>l</sup>**

Paul doit s'actualiser sur Pôle Emploi avant ce soir minuit, et vient vous voir car il ne sait pas faire. Il ne semble pas se sentir capable de le faire sur votre ordinateur avec votre aide.

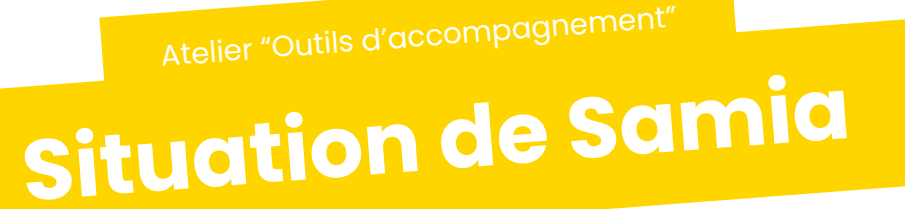

Samia ne réussit pas à se connecter à France connect, ni via Ameli, ni les impôts, ni même la poste alors qu'elle s'est déplacée par ailleurs. Excédée, elle vient vous voir et vous répète que rien ne fonctionne et qu'elle doit absolument télécharger un document sur son espace personnel Améli.fr

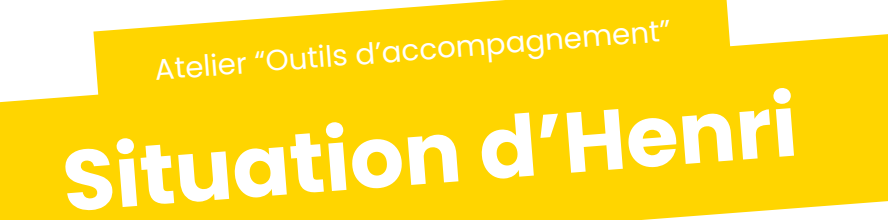

Henri, 58 ans, suit des ateliers de médiation numérique à l'EPN depuis 1 an. Il devient de plus en plus autonome pour s'orienter sur un ordinateur et une page web, mais continue de venir vous voir pour ses démarches administratives. Son mandat Aidants Connect expire aujourd'hui et il vient vous voir pour récupérer un extrait de casier judiciaire.

Atelier "Outils d'accompagnement"

Florence, 45 ans, a créé son compte Ameli à l'aide de sa belle-sœur il y a longtemps. Depuis quelques mois, elle s'étonne de ne plus recevoir de courrier de la Sécurité Sociale. Elle vous demande ce qu'elle doit faire pour recevoir à nouveau ses relevés par courrier. Mais elle ne se souvient plus du mot de passe lié à son compte…

**Situation de Matteo** Atelier "Outils d'accompagnement"

Matteo, tout juste d'obtenir son BAC, et de passer son code; il souhaite maintenant s'inscrire au permis de conduite, et son auto-école lui a dit qu'il fallait s'inscrire en ligne. Il ne sait pas faire et se sent complètement perdu.

## **FICHES IDENTITÉ NUMÉRIQUE**

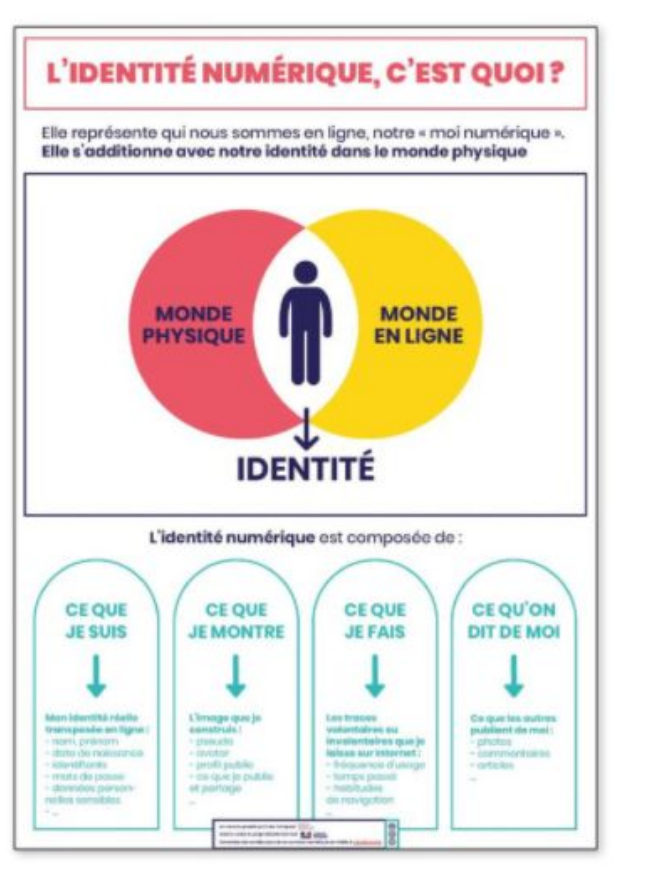

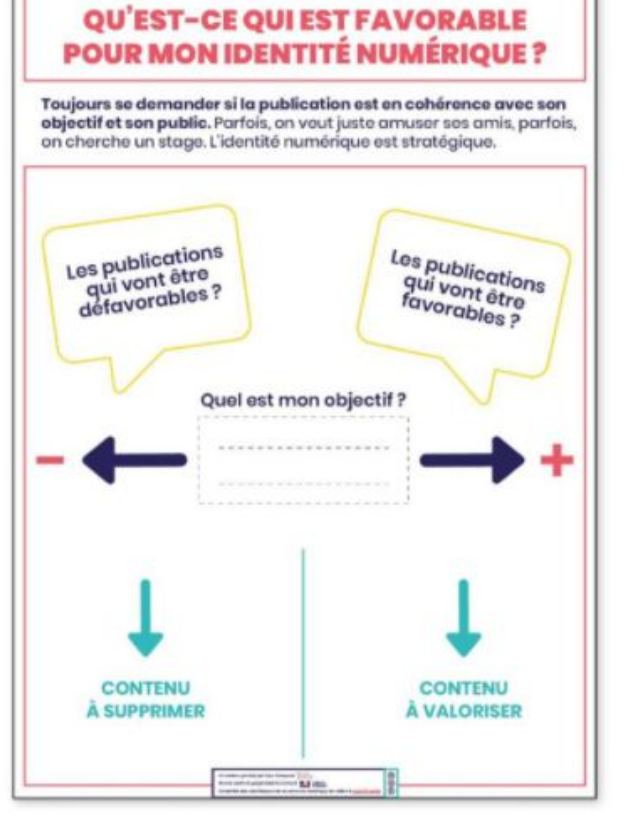

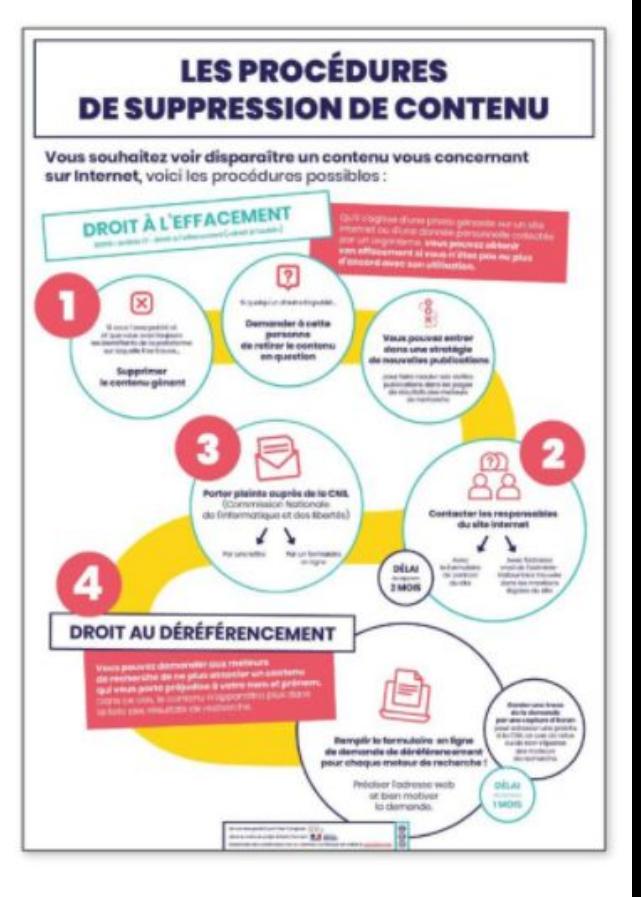

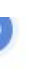

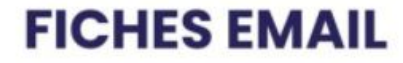

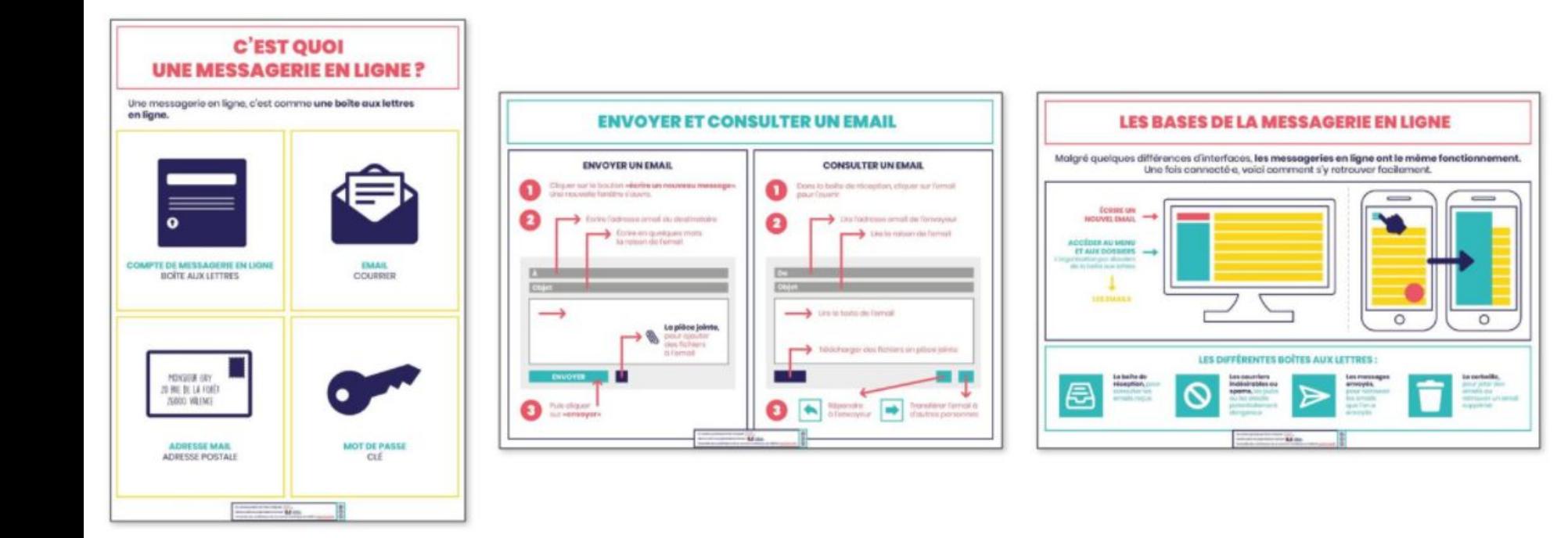

### **FICHES RGPD**

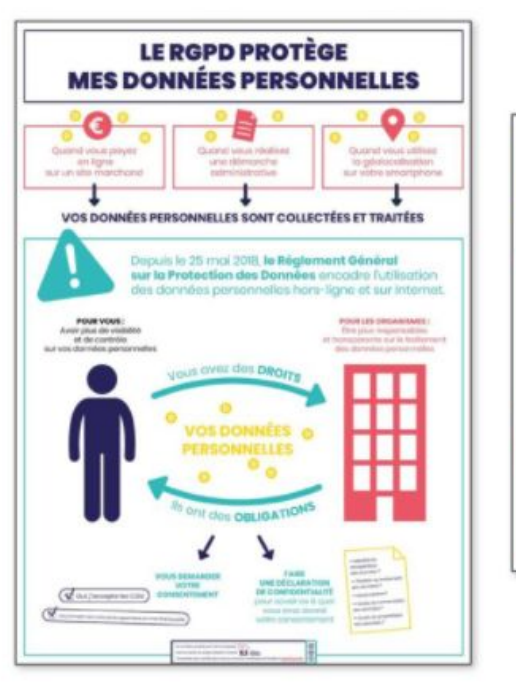

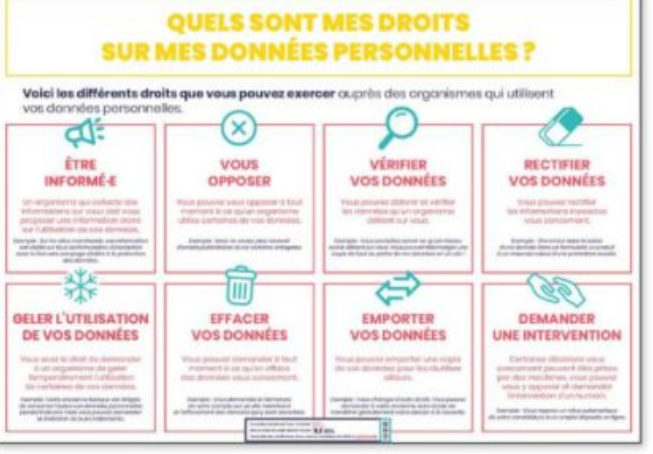

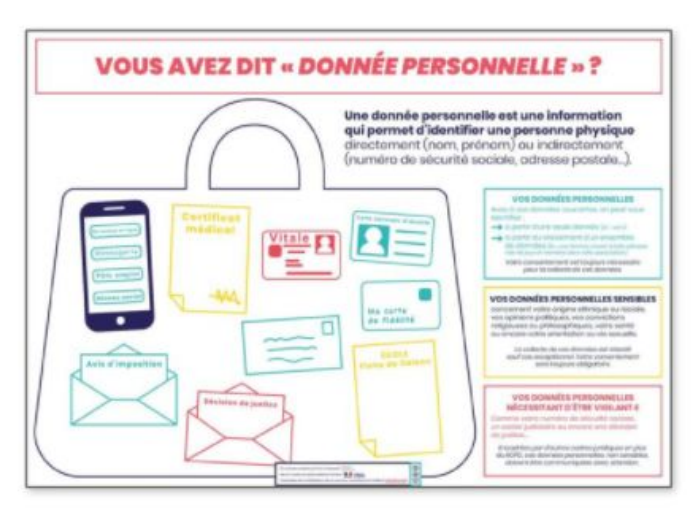

### **FICHES FORMULAIRES EN LIGNE**

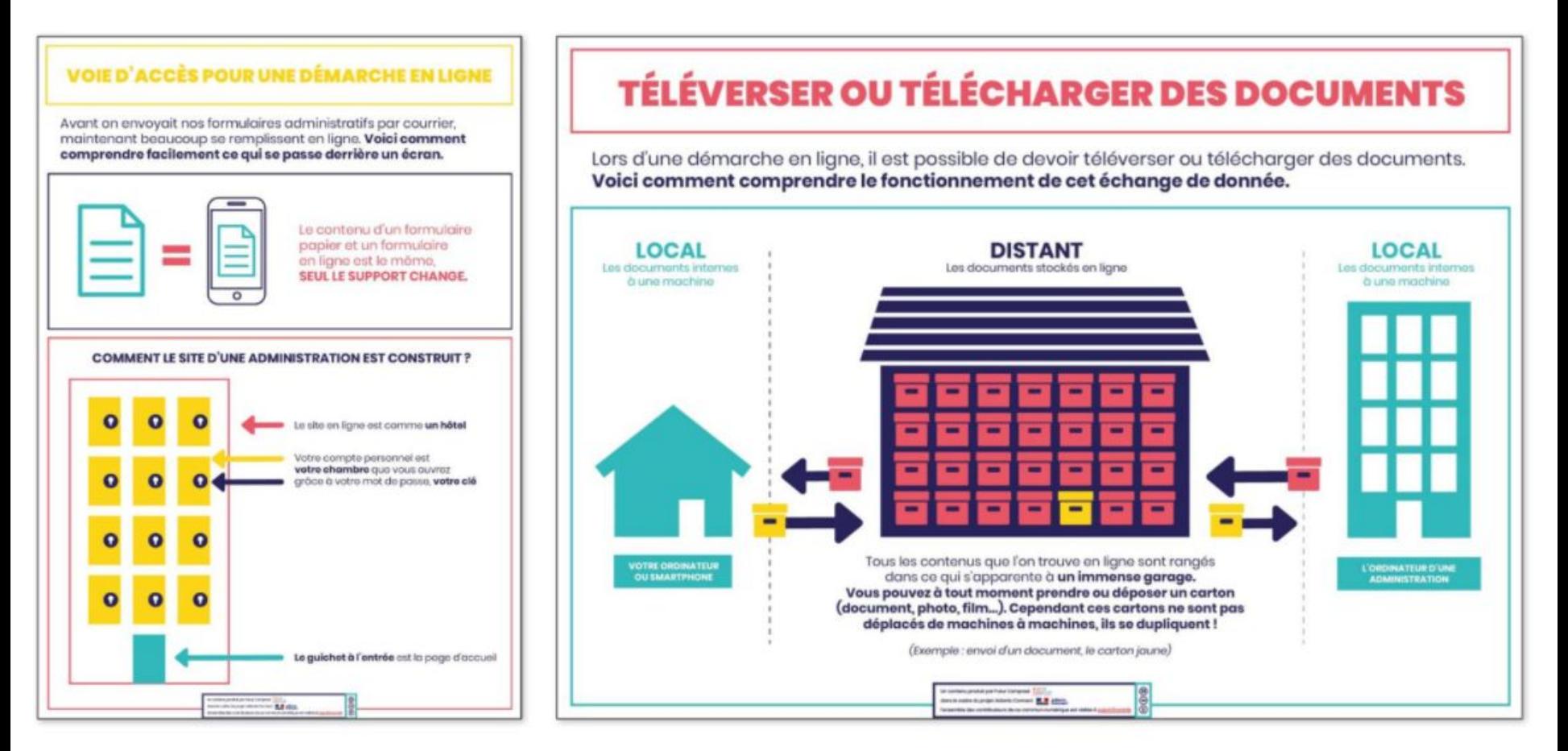

### **FICHES FRANCECONNECT**

 $(\cdot)$ 

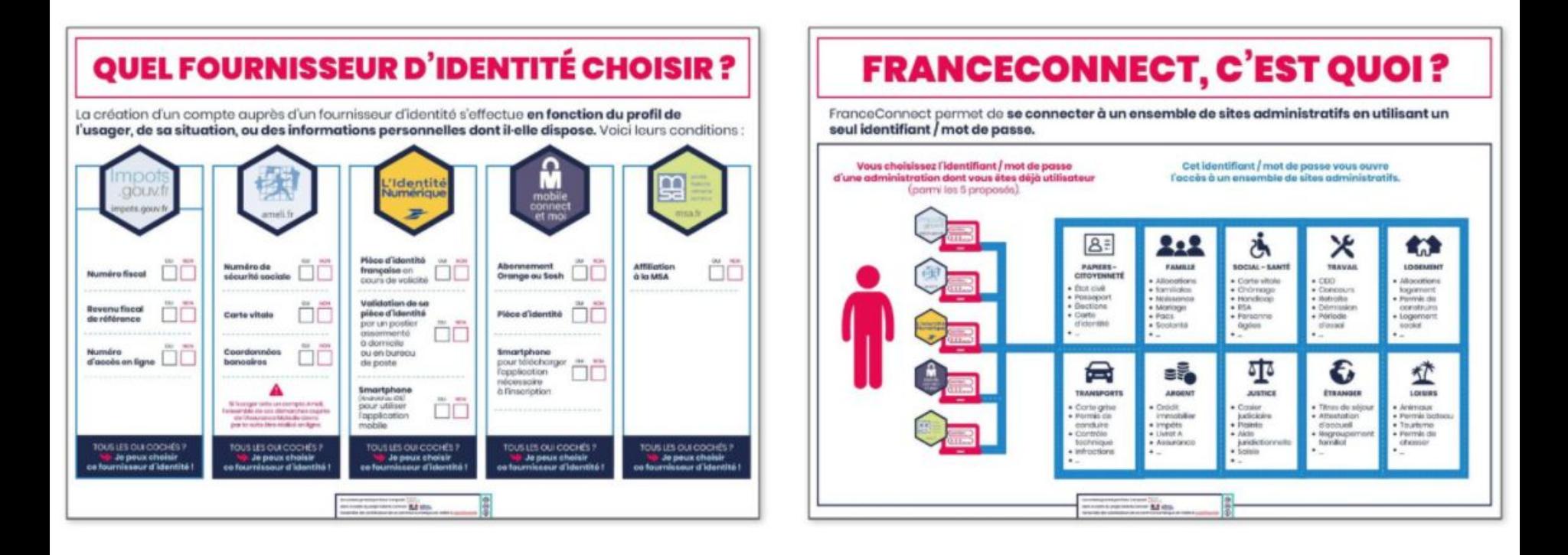

### **FICHES FRANCECONNECT**

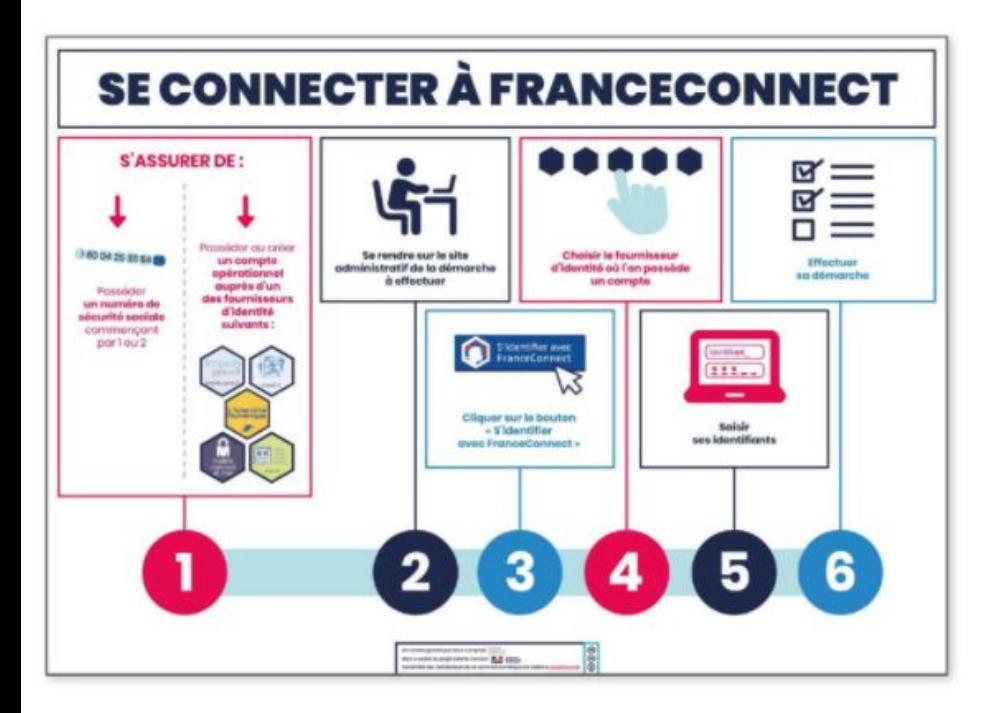

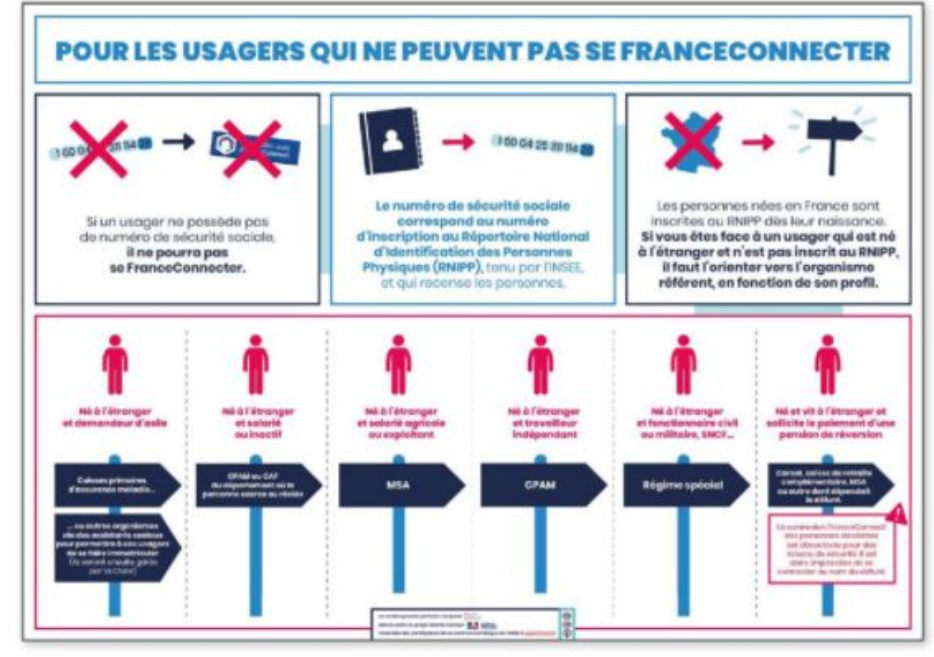

 $(\cdot)$ 

### **FICHES AIDANTS CONNECT**

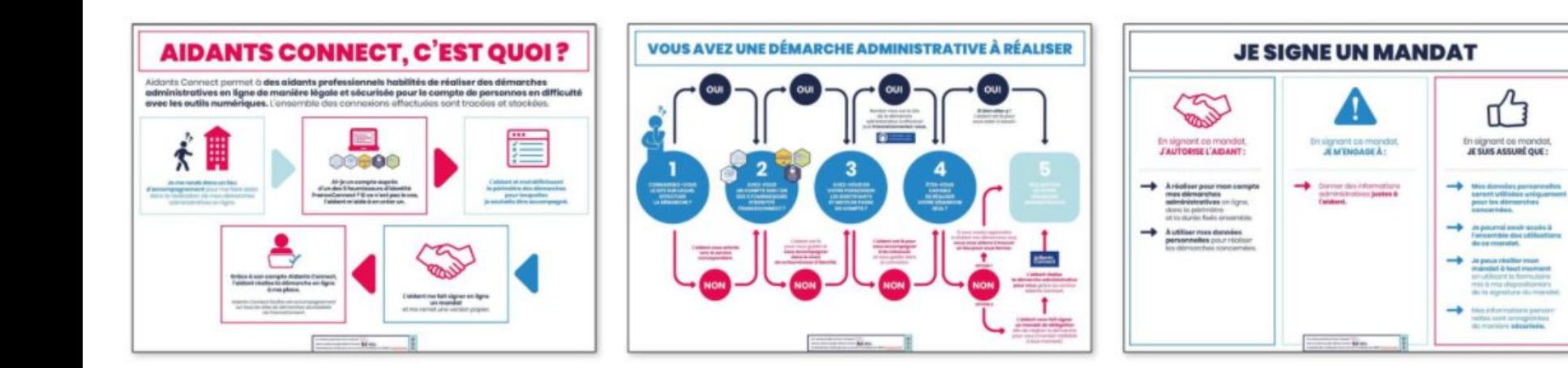

# **ÉVALUATION DE LA JOURNÉE**

Un contenu produit par Futur Composé

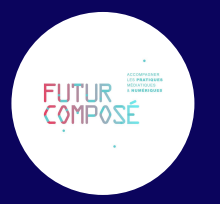

#### dans le cadre du projet Aidants Connect

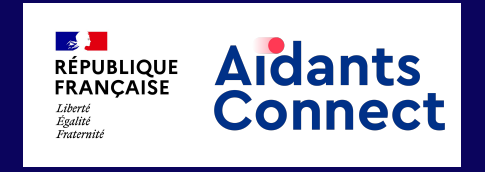

L'ensemble des contributeurs de ce commun numérique est visible à *esja.fr/contrib*

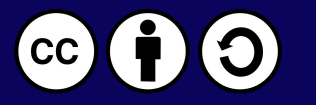

Ce document est mis à disposition selon les termes de la Licence Creative Commons